# Computer Science 201 Fall 2012 Midterm #1

Your Name:

Your NetID:

*Sign on the line below to confirm that you have completed this test in accordance with the Duke Community Standard.*

This is a 75-minute, 75-point test: each point should take about one minute. Perfect Java syntax is not required: get your point across without worrying about perfect semicolon, curly-brace, and indentation hygiene. It should still look like Java: pseudocode and English aren't good enough. *Write carefully: if we can't read it, we won't grade it.*

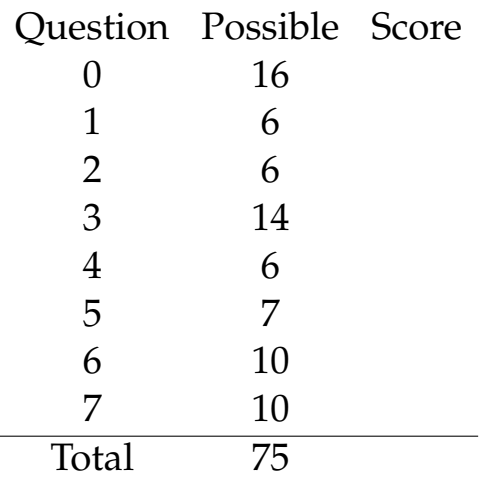

## **0 .compareTo, .equals, .hashCode (16 points total)**

You are given a String[] of names and a corresponding int[] of ages. (That is, names[i] is ages[i] years old.) You would like to sort these people such that long names are before short names, breaking ties such that younger people are before older people. You will do this by implementing the LongNameFirst class, which is used by buildAndSort, below, to sort these arrays. *Note that you do not modify* buildAndSort*.* For example, if we ran this code

```
String[] names = {"Mark", "Sam", "Erin", "Haley", "Connor"};
int[] ages = {17, 12, 10, 8, 2};
ArrayList<LongNameFirst> sorted = buildAndSort(names, ages);
and then printed out the names in the variable sorted, we would get
"Connor" "Haley" "Erin" "Mark" "Sam"
The buildAndSort method looks like this:
public ArrayList<LongNameFirst> buildAndSort(String[] names, int[] ages)
{
  ArrayList<LongNameFirst> nameList = new ArrayList<LongNameFirst>();
  for(int i = 0; i < names.length; i++) {
    nameList.add(new LongNameFirst(names[i], ages[i]));
  }
  Collections.sort(nameList);
  return nameList;
}
```
#### **0.1 Instance variables (3 points)**

Declare the instance variables for LongNameFirst.

```
class LongNameFirst implements Comparable<LongNameFirst>{
  // TODO: Declare instance variables
```
### **0.2 Constructor (3 points)**

Write the constructor for LongNameFirst.

public LongNameFirst( ) {

}

*Question continues on next page.*

#### **0.3 compareTo (5 points)**

Write the compareTo method for LongNameFirst.

public int compareTo(LongNameFirst other) {

}

#### **0.4 hashCode (3 points)**

Write a non-trivial hashCode method (and any helper methods) for LongNameFirst. public int hashCode() {

}

#### **0.5 equals (2 points)**

Write the equals method for LongNameFirst.

```
public boolean equals(Object other) {
  if (other == null) {
   return false;
  }
 LongNameFirst lnf = (LongNameFirst)other;
  // TODO: Your code starts here.
```
}

# **1 Syntax (6 points total)**

For each of the following, circle the choice that compiles.

#### **1.1 Types (2 points)**

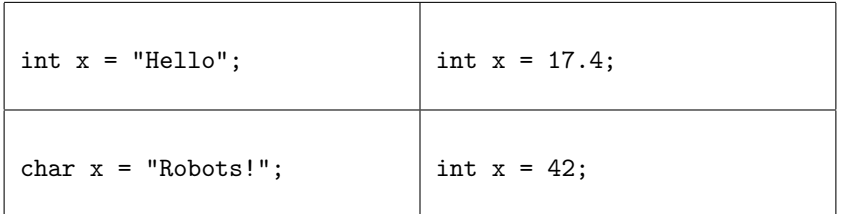

#### **1.2 Return values (2 points)**

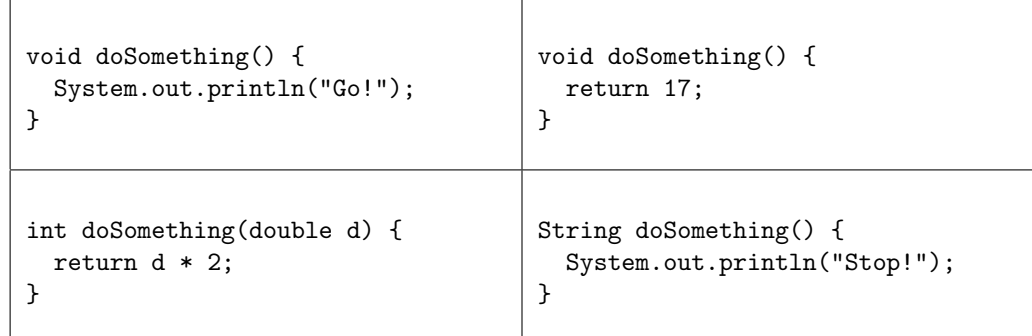

#### **1.3 Loops (2 points)**

```
String[] v = {"Hamlet",
              "MacBeth",
              "Othello"};
for (int i = 0, i < v.length, ++i) {
  System.out.println(v[i]);
}
                                         String[] v = {"Hamlet",
                                                        "MacBeth",
                                                        "Othello"};
                                         for (String i : v) {
                                           System.out.println(i);
                                         }
String[] v = {"Hamlet",
              "MacBeth",
              "Othello"};
for (String i : v) {
  System.out.println(v[i]);
}
                                         String[] v = {"Hamlet",
                                                        "MacBeth",
                                                        "Othello"};
                                         for (String i = 0; i < v.length; ++i) {
                                           System.out.println(v[i]);
                                         }
```
# **2 Code output (6 points total)**

What is the output of the following code?

### **2.1 (3 points)**

```
public static void main(String[] args){
    int[] aArray = {1, 2, 3, 4, 5};
    int[] bArray = {6, 7, 8, 9, 10};
    int[] cArray = aArray;
    aArray[3] = aArray[3] + 1;bArray[3] = bArray[3] - 1;cArray[3] = cArray[3] + 1;System.out.println(aArray[3]);
    System.out.println(bArray[3]);
    System.out.println(cArray[3]);
}
```
## **2.2 (3 points)**

```
public static void doSomething(int[] someInts)
{
  for(int i = 0; i < someInts.length; i++) {
    someInts[i] = someInts[i] + i * 2;}
}
public static void main(String[] args)
{
  int[] dArray = {10, 8, 6};
  doSomething(dArray);
  for(int i = 0; i < dArray.length; ++i)
  {
    System.out.print(dArray[i] + " ");
  }
}
```
## **3 Big-O (14 points total)**

#### **3.1 Running Times (12 points; 2 each)**

Provide the Big-O running time of each of the following methods, and *briefly* justify your answer. Every answer is one of  $O(log n)$ ,  $O(n)$ ,  $O(1)$ ,  $O(n^2)$ , of  $O(\sqrt{n})$ .

## **A (2 points)**

```
public String numberZero(int n) {
  return "Alpha";
}
```
#### **B (2 points)**

```
public String[] numberOne(int n) {
  String[] result = new String[n];
  for (int i = 0; i < n; i += 2) {
   result[i] = "Bravo";}
  return result;
}
```
### **C (2 points)**

```
public int numberTwo(int n) {
 int k = 0;
 for (int i = 0; i < n; ++i) {
   for (int j = 0; j < n; j += 2) {
     k += 2;
   }
  }
 return k;
}
```
### **D (2 points)**

```
public int numberThree(int n) {
 int total = 0;
 for (int i = 0; i < n; i + j) {
   for (int j = 0; j < n; j += 2) {
     total += 1;}
 }
 for (int i = 0; i < 10 * n; ++i) {
   total += 1;}
 return total;
}
```
*Question continues on the next page.*

## **E (2 points)**

```
public void numberFour(int n) {
  int now = 1;
  while (now * now < n) {
   now++;
  }
}
```
## **F (2 points)**

```
public int numberFive(int n) {
 int foo = 17;
 for (int i = 1; i < n; i * = 2) {
   foo *=3;}
 return foo;
}
```
## **3.2 Ordering (2 points)**

Order methods A–F from fastest-running to slowest-running (that is, best to worst). There may be ties.

## **4 Tradeoffs (6 points)**

In statistics, the *mode* of a list is the element that occurs most often in that list. Your boss has asked for an implementation of mode to be used on very large inputs (hundreds of thousands of elements). Your coworker has produced modeOne; you produced modeTwo. Both correctly compute the mode, but you are confident that your boss should prefer your implementation. Explain why.

## **A**

```
int modeOne(int[] values) {
 int bestCount = 0;
 int bestIdx = 0;
 for (int i = 0; i < values.length; ++i) {
   int count = 0;
   for (int j = 0; j < values.length; ++j) {
     if (values[j] == values[i]) {
       count++;
     }
   }
   if (count > bestCount) {
     bestCount = count;
     bestIdx = i;}
 }
 return values[bestIdx];
}
```
# **B**

```
int modeTwo(int[] values) {
 HashMap<Integer, Integer> map = new HashMap<Integer, Integer>();
 for (int i = 0; i < values.length; ++i) {
   if (!map.containsKey(values[i])) {
     map.put(values[i], 0);
   }
   int old = map.get(values[i]);
   map.put(values[i], old + 1);
 }
 int best = 0;
 int bestVal = 0;
 for (int i : map.keySet()) {
   if (map.get(i) > best) {
     best = map.get(i);bestVal = i;}
 }
 return bestVal;
}
```
## **5 Number of Wins (7 points)**

Complete the method findChampion below. This method takes in a String[] where each String represents the score of a single game, and returns a single String containing the team that won the most games (you may assume that the champion is unique). The Strings are in this format:

```
"DUKE UNC 85 84"
```
which means that Duke scored 85 points and UNC scored 84. The provided findWinner method, below, computes the winner of a single game.

```
// Provided method. See findChampion, below.
public String findWinner(String game) {
 String[] tokens = game.split(" "); // Divide up the String
 String winner = tokens[0];
 // See if the second team had a higher score than the first
 if (Integer.parseInt(tokens[3]) > Integer.parseInt(tokens[2])) {
    winner = tokens[1];}
 return winner;
}
// TODO: Complete this method!
public String findChampion(String[] games) {
```
## **6 Duplicates (10 points total)**

You've just been hired by Very Small Cell Phones Incorporated, and given your first programming task: writing a method to find the unique values in a list of Strings in  $O(N)$  time. However, because it's for a phone, the version of Java you'll be using is incomplete: it has ArrayList, but no Map or Set classes. However, you have one advantage: you've been told that your input will be in sorted order! This means that duplicate elements will be adjacent in the input.

Complete the method computeUniqueWords, below. You should not remove any of the provided code; only add to it. The argument words will have at least one element, and will be in sorted order. The returned ArrayList<String> should also be in sorted order, and should contain the Strings from words, but without duplicates. The method must run in *O*(*N*) time, where *N* is the number of Strings in words. You may not use any Set or Map classes.

```
public ArrayList<String> computeUniqueWords(ArrayList<String> words) {
 ArrayList<String> result = new ArrayList<String>();
 result.add(words.get(0));
 for (int i = 1; i < words.size(); ++i) {
```

```
return result;
}
```
## **7 Recursion (10 points)**

Keeping track of parentheses and braces can be a pain in the neck, but when writing a compiler, it's an absolute necessity: they must match! Below, you will complete the recursive method areMatched, which checks to see if a String contains *only* nested, matched pairs of parentheses and braces ('{' and '}'). Here are some example input-output pairs:

```
areMatched("") \rightarrow true
                areMatched("())") \rightarrow true
                \text{areMatch}("{\text{()}}") \rightarrow \text{true}areMatched("{({z})}") → false Not just paretheses and braces.
                areMatch("(((())") \rightarrow false \; Not \; matched."boolean areMatched(String s) {
  // Base case #1
  if (s.length() == 0) {
    // TODO: Return the correct value to complete this base case.
 }
  // Base case #2
  if (s.length() == 1) {
    // TODO: Return the correct value to complete this base case.
 }
  // TODO: check to see if the first and last characters of s match.
```
// TODO: Make the recursive call and complete the method.

}